OSPF · PART 1

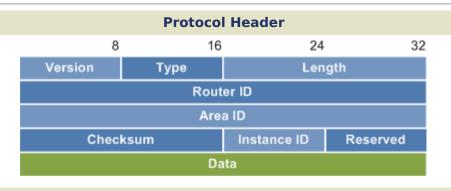

### **Metric Formula**

100.000.000bps\* cost =

\* modifiable with 'ospf auto-cost reference-bandwidth'

## **Link State Advertisements**

- **Type 1 Router Link** · Lists a router's neighbors and its cost to each: flooded throughout an area
- **Type 2 Network Link** · Generated by a DR; lists all routers on an adjacent segment; flooded throughout an area
- **Type 3 Network Summary** · Generated by an ABR and sent between areas; point of summarization
- Type 4 ASBR Summary · Injected by an ABR into the backbone to advertise the presence of an ASBR
- **Type 5** External Link · Generated by an ASBR and flooded throughout the AS to advertise a route external to OSPF
- Type 7 NSSA External Link · Generated by an ASBR in a not-so-stubby area; converted into a type 5 LSA by the ABR

#### **DR/BDR Election**

- · The DR serves as a common point for all · Tunnel formed to join two adjacencies on a multiaccess segment
- · The BDR also maintains adjacencies with · Both end routers must share a all routers in case the DR fails
- · Election does not occur on point-to-point · At least one end must reside or multipoint links
- · Default priority (0-255) is 1; highest · Cannot traverse stub areas priority wins; 0 cannot be elected
- · DR preemption will not occur unless the considered best practice current DR is reset

#### **Virtual Links**

- areas across an intermediate
- common area
- in area 0
- Temporary solution;

### **Troubleshooting** show ip route show ip ospf border-routers show ip protocols show ip ospf virtual-links

show ip ospf interface debug ip packet

show ip ospf neighbor debug ip ospf events

show ip ospf database debug ip ospf adjacency

## **Attributes**

Type Link-State

Algorithm Dijkstra

Metric Cost (Bandwidth)

**AD** 110

**Standard** RFC 2328, 2740

Protocols IP

Transport IP 89

Authentication Plaintext, MD5

AllSPF Address 224.0.0.5

AllDR Address 224.0.0.6

# **Adjacency States**

| 1 | Down    | 5 | Exstart  |  |
|---|---------|---|----------|--|
| 2 | Attempt | 6 | Exchange |  |
| 3 | Init    | 7 | Loading  |  |
| 4 | 2-Way   | 8 | Full     |  |

### **Router Types**

Internal Router · All interfaces reside within the same area

Backbone Router · A router with an interface in area 0 (the backbone)

Area Border Router (ABR) · Connects two or more areas

AS Boundary Router (ASBR) · Connects to additional routing domains; typically located in the backbone

# **Area Types**

Standard Area · Default OSPF area type

**Stub Area** · External summary route (type 5) LSAs are replaced by the ABR with a default route

**Totally Stubby Area** · A stub area which also replaces summary (type 3 and 4) LSAs with a default route

Not So Stubby Area (NSSA) · A stubby area containing an ASBR; type 5 LSAs are converted to type 7 within the area

# **External Route Types**

**E1** · Cost of the path to the originating ASBR is added to the route cost

**E2** (default) · Only the cost of the route as seen by the ASBR is considered

by Jeremy Stretch v1.3 OSPF · PART 2

| Network Types             |                        |                         |                            |           |                |  |  |
|---------------------------|------------------------|-------------------------|----------------------------|-----------|----------------|--|--|
|                           | Nonbroadcast<br>(NBMA) | Multipoint<br>Broadcast | Multipoint<br>Nonbroadcast | Broadcast | Point-to-Point |  |  |
| DR/BDR Eelected           | Yes                    | No                      | No                         | Yes       | No             |  |  |
| <b>Neighbor Discovery</b> | No                     | Yes                     | No                         | Yes       | Yes            |  |  |
| Hello/Dead Timers         | 30/120                 | 30/120                  | 30/120                     | 10/40     | 10/40          |  |  |
| Standard                  | RFC 2328               | RFC 2328                | Cisco                      | Cisco     | Cisco          |  |  |
| Supported Topology        | Full Mesh              | Any                     | Any                        | Full Mesh | Point-to-Point |  |  |

## **Configuration Example**

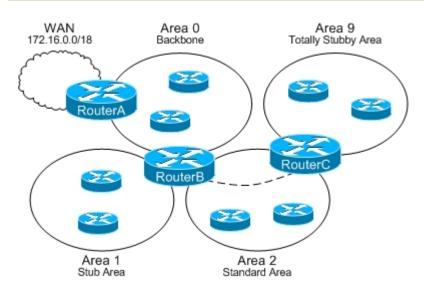

```
RouterA
interface Serial0/0
 description WAN Link
ip address 172.16.34.2 255.255.255.252
interface FastEthernet0/0
description Area 0
 ip address 192.168.0.1 255.255.255.0
interface Loopback0
! Used as router ID
ip address 10.0.34.1 255.255.255.0
router ospf 100
! Advertising the WAN cloud to OSPF
 redistribute static subnets
network 192.168.0.0 0.0.0.255 area 0
! Static route to the WAN cloud
ip route 172.16.0.0 255.255.192.0 172.16.34.1
```

#### RouterB

```
interface Ethernet0/0
 description Area 0
 ip address 192.168.0.2 255.255.255.0
interface Ethernet0/1
 description Area 2
 ip address 192.168.2.1 255.255.255.0
! Optional MD5 authentication configured
 ip ospf authentication message-digest
ip ospf message-digest-key 1 md5 FooBar
! Give RouterB priority in DR election
 ip ospf priority 100
interface Ethernet0/2
 description Area 1
 ip address 192.168.1.1 255.255.255.0
interface Loopback0
ip address 10.0.34.2 255.255.255.0
router ospf 100
! Define area 1 as a stub area
area 1 stub
! Virtual link from area 0 to area 9
 area 2 virtual-link 10.0.34.3
 network 192.168.0.0 0.0.0.255 area 0
 network 192.168.1.0 0.0.0.255 area 1
 network 192.168.2.0 0.0.0.255 area 2
```

#### **RouterC**

```
interface Ethernet0/0
 description Area 9
 ip address 192.168.9.1 255.255.255.0
interface Ethernet0/1
 description Area 2
 ip address 192.168.2.2 255.255.255.0
! Optional MD5 authentication configured
ip ospf authentication message-digest
ip ospf message-digest-key 1 md5 FooBar
! Give RouterC second priority (BDR) in election
ip ospf priority 50
interface Loopback0
ip address 10.0.34.3 255.255.255.0
router ospf 100
! Define area 9 as a totally stubby area
area 9 stub no-summary
! Virtual link from area 9 to area 0
area 2 virtual-link 10.0.34.2
network 192.168.2.0 0.0.0.255 area 2
 network 192.168.9.0 0.0.0.255 area 9
```

by Jeremy Stretch v1.3